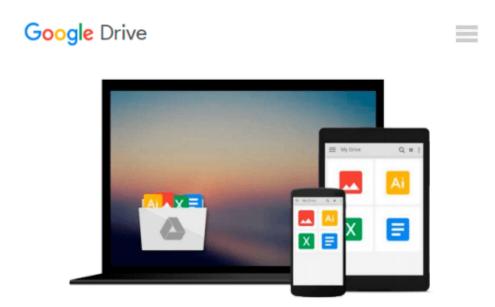

## Microsoft Access 2002 Visual Basic for Applications Step by Step (Step by Step (Microsoft))

Evan Callahan

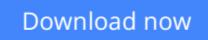

<u>Click here</u> if your download doesn"t start automatically

# Microsoft Access 2002 Visual Basic for Applications Step by Step (Step by Step (Microsoft))

Evan Callahan

### **Microsoft Access 2002 Visual Basic for Applications Step by Step (Step by Step (Microsoft))** Evan Callahan

Teach yourself just what you need to know about developing add-ins for Microsoft Office XP. This title, aimed at beginner developers, is a teach-yourself guide to creating custom software solutions, automating tasks, and taking creative control of Access Version 2002 by exploiting its built-in programming language, Microsoft Visual Basic for Applications (VBA). You'll learn to automate databases, write your own functions and procedures, customize menus and toolbars, connect applications to the Web, and more. The popular S-by-Step method lets you choose your best starting point, and the easy-to-follow lessons include clear objectives and real-world business examples so you can learn exactly what you need to know, at your own speed. Prepared by an author with extensive knowledge of VBA and Access, this book includes numerous screen shots that illustrate specific step-by-step programming procedures, plus a companion CD-ROM full of practice files that are tightly integrated with the lessons.

**Download** Microsoft Access 2002 Visual Basic for Application ...pdf

**Read Online** Microsoft Access 2002 Visual Basic for Applicati ...pdf

### Download and Read Free Online Microsoft Access 2002 Visual Basic for Applications Step by Step (Step by Step (Microsoft)) Evan Callahan

#### From reader reviews:

#### Willie Collier:

The book Microsoft Access 2002 Visual Basic for Applications Step by Step (Step by Step (Microsoft)) can give more knowledge and information about everything you want. So just why must we leave the best thing like a book Microsoft Access 2002 Visual Basic for Applications Step by Step (Step by Step (Microsoft))? A number of you have a different opinion about publication. But one aim this book can give many details for us. It is absolutely correct. Right now, try to closer using your book. Knowledge or information that you take for that, you can give for each other; you may share all of these. Book Microsoft Access 2002 Visual Basic for Applications Step by Step (Step by Step (Step by Step (Microsoft))) has simple shape but the truth is know: it has great and big function for you. You can appear the enormous world by open and read a guide. So it is very wonderful.

#### **Pete Plaisance:**

As people who live in often the modest era should be up-date about what going on or data even knowledge to make them keep up with the era which is always change and advance. Some of you maybe may update themselves by looking at books. It is a good choice for you personally but the problems coming to a person is you don't know what kind you should start with. This Microsoft Access 2002 Visual Basic for Applications Step by Step (Step by Step (Microsoft)) is our recommendation to help you keep up with the world. Why, as this book serves what you want and wish in this era.

#### Willie Quinones:

Your reading 6th sense will not betray anyone, why because this Microsoft Access 2002 Visual Basic for Applications Step by Step (Step by Step (Microsoft)) guide written by well-known writer who knows well how to make book which might be understand by anyone who all read the book. Written within good manner for you, leaking every ideas and publishing skill only for eliminate your own personal hunger then you still hesitation Microsoft Access 2002 Visual Basic for Applications Step by Step (Microsoft)) as good book not just by the cover but also from the content. This is one guide that can break don't assess book by its handle, so do you still needing one more sixth sense to pick this!? Oh come on your studying sixth sense already said so why you have to listening to another sixth sense.

#### **Paula Daniels:**

Book is one of source of knowledge. We can add our understanding from it. Not only for students but native or citizen want book to know the revise information of year in order to year. As we know those textbooks have many advantages. Beside all of us add our knowledge, could also bring us to around the world. From the book Microsoft Access 2002 Visual Basic for Applications Step by Step (Step by Step (Microsoft)) we can consider more advantage. Don't you to definitely be creative people? For being creative person must choose to read a book. Just choose the best book that acceptable with your aim. Don't end up being doubt to

change your life with that book Microsoft Access 2002 Visual Basic for Applications Step by Step (Step by Step (Microsoft)). You can more pleasing than now.

### Download and Read Online Microsoft Access 2002 Visual Basic for Applications Step by Step (Step by Step (Microsoft)) Evan Callahan #V28LR7AYKDF

### Read Microsoft Access 2002 Visual Basic for Applications Step by Step (Step by Step (Microsoft)) by Evan Callahan for online ebook

Microsoft Access 2002 Visual Basic for Applications Step by Step (Step by Step (Microsoft)) by Evan Callahan Free PDF d0wnl0ad, audio books, books to read, good books to read, cheap books, good books, online books, books online, book reviews epub, read books online, books to read online, online library, greatbooks to read, PDF best books to read, top books to read Microsoft Access 2002 Visual Basic for Applications Step by Step (Step by Step (Microsoft)) by Evan Callahan books to read online.

# Online Microsoft Access 2002 Visual Basic for Applications Step by Step (Step by Step (Microsoft)) by Evan Callahan ebook PDF download

Microsoft Access 2002 Visual Basic for Applications Step by Step (Step by Step (Microsoft)) by Evan Callahan Doc

Microsoft Access 2002 Visual Basic for Applications Step by Step (Step by Step (Microsoft)) by Evan Callahan Mobipocket

Microsoft Access 2002 Visual Basic for Applications Step by Step (Step by Step (Microsoft)) by Evan Callahan EPub